#### **ANALISIS PERUBAHAN HABITAT DASAR PERAIRAN DANGKAL MENGGUNAKAN CITRA SATELIT RESOLUSI TINGGI DI KARANG LEBAR, KEPULAUAN SERIBU**

#### *ANALYSIS OF BENTHIC HABITAT CHANGE BY USING HIGH RESOLUTION SATELLITE IMAGERY IN KARANG LEBAR, KEPULAUAN SERIBU*

**Vincentius P. Siregar<sup>1</sup> \*, Syamsul B. Agus<sup>1</sup> , Adriani Sunuddin<sup>1</sup> , Tarlan Subarno<sup>2</sup> dan Nunung Noer Aziizah<sup>1</sup>**

<sup>1</sup>Departemen Ilmu dan Teknologi Kelautan, FPIK-IPB, Bogor, 16680, Indonesia <sup>2</sup>Rare Indonesia, Bogor, 16153, Indonesia \*E-mail: vingar56@yahoo.com

#### *ABSTRACT*

*The need for data and information about benthic habitat is very necessary to maintain and conserve the ecosystems that exist in the waters. Damage to benthic habitats can occur due to anthropogenic activities and natural disasters that will impact on the surrounding biota and ecosystem, therefore to know and monitor the condition of waters and shallow water habitats it is necessary to do mapping. This study aims to detect the change of benthic habitats in Karang Lebar, Kepulauan Seribu. This study utilized high resolution multispectral imagery QuickBird (2008) and WordView-2 (2018) to detect changes in the distribution and the area of the benthic habitat coverage at the study site. The classification of multispectral imagery was carried out with two approaches, namely the application of the Support Vector Machine (SVM) algorithm and Depth Invariant Index* (*DII) transformation on both satellite imageries. The number of benthic habitat classes produced was five classes, namely live coral, dead coral, seagrass beds, sand, and rubble. The results of the analysis showed an overall accuracy of 58.18% and 70.9% in the classification with multispectral input bands for the 2008 and 2018 imagery, and 60% and 80% for the DII transformation on 2008 and 2018 imageries respectively. The results of change detection showed the rubble class to sand had the largest area of 81.46 ha.*

*Keywords: benthic habitat, change detection, Kepulauan Seribu, multispectral imagery*

#### **ABSTRAK**

Keperluan data dan informasi tentang habitat bentik sangat diperlukan untuk menjaga dan melestarikan ekosistem yang ada di perairan. Rusaknya habitat bentik dapat terjadi karena adanya aktifitas antropogenik dan bencana alam yang akan berimbas pada biota dan ekosistem yang ada disekitarnya, oleh karena itu untuk mengetahui dan memantau kondisi perairan dan habitat perairan dangkal perlu dilakukannya pemetaan. Penelitian ini bertujuan untuk menganalisis perubahan habitat dasar perairan laut dangkal di Karang Lebar, Kepulauan Seribu. Penelitian ini memanfaatkan citra multispektral resolusi tinggi QuickBird 2008 dan WordView-2 2018 untuk mendeteksi perubahan geospasial habitat bentik. Klasifikasi citra multispektral dilakukan dengan penerapan algoritma SVM (*Support Vector Machine*) dan transformasi DII (*Depth Invariant Index*) pada kedua citra yang digunakan. Jumlah kelas habitat bentik yang dihasilkan adalah sebanyak lima kelas yaitu terumbu karang, karang mati, padang lamun, pasir, dan *rubble*. Hasil analisis menunjukkan akurasi keseluruhan 58,18% dan 70,9% pada penerapan klasifikasi dengan *input band* multispektral masing-masing untuk citra 2008 dan 2018, serta 60% dan 80% pada hasil transformasi DII masing masing untuk citra 2008 dan 2018. Perubahan kelas *rubble* di tahun 2008 menjadi kelas pasir tahun 2018 merupakan yang paling besar luasannya dibandingkan dengan perubahan pada kelas lainnya, yaitu 81,46 ha.

**Kata kunci:** citra multispektral, deteksi perubahan, habitat bentik, Kepulauan Seribu

## **I. PENDAHULUAN**

Perairan laut dangkal dalam lingkup penginderaan jauh merujuk pada kemampuan sinar tampak menembus kolom perairan, dan mencapai dasar perairan hingga kedalaman 25 m (Green *et al.,* 2000). Berbagai habitat di dasar perairan dapat dideteksi oleh sensor satelit, diantaranya substrat, lamun, terumbu karang, dan alga. Habitat Perairan Laut Dangkal (HPLD) atau habitat bentik mempunyai fungsi penting, baik ekologis maupun ekonomis, yang berguna bagi pengelolaan wilayah pesisir dan pulau-pulau kecil. Diantara fungsi-fungsi tersebut antara lain sebagai sumber plasma nutfah dan biodiversitas bagi kehidupan laut, tempat mencari makan, bertelur dan berpijah bagi banyak biota laut, sebagai perlindungan pantai dari gelombang, penstabil sedimen, penjernih air, penyerap karbon, sumber material untuk farmasi dan industri, serta fungsi pariwisata (Laffoley dan Grimsditch, 2009). Tiap tahunnya, fungsi yang disediakan oleh habitat bentik tersebut jika dikonversikan secara nominal mencapai 25.079 USD/ha (Fourqurean *et al.,* 2012). Kerusakan habitat perairan laut dangkal akan berdampak buruk pada ekosistem di sekitarnya dan semua biota yang bergantung pada kelestarian habitat bentik. Pengelolaan yang tepat diperlukan untuk menjaga dan mengamankan fungsi dari sumberdaya tersebut dengan baik dan berkelanjutan. Informasi spasial dan temporal mengenai distribusi sumberdaya alam di habitat bentik merupakan komponen penting dan menjadi dasar pertimbangan dalam berbagai aktivitas pengelolaan wilayah pesisir dan pulau-pulau kecil.

Sejauh ini, pendekatan terbaik dalam membuat peta habitat perairan laut dangkal adalah dengan menggunakan data penginderaan jauh yang diintegrasikan dengan data lapangan untuk pemetaan habitat bentik. Integrasi data penginderaan jauh berupa citra satelit dan data lapangan telah berhasil digunakan untuk pemetaan habitat perairan

laut dangkal, biofosik padang lamun, penutupan terumbu karang, maupun sebaran makro alga dengan nilai akurasi keseluruhan yang cukup baik (Phinn *et al.,* 2012; Roelfsema *et al.,* 2014; Setyawan *et al.,* 2014; Siregar, 2010; Wicaksono dan Hafizt, 2013).

Beberapa sensor satelit penginderaan jauh memiliki kemampuan mendeteksi perairan dangkal yang berbeda-beda sesuai dengan karakteristik sensornya. Diantara karakteristik sensor adalah resolusi spasial seperti karakteristik saluran multispektral satelit Worldview-2 (WV-2) dengan resolusi 2 m dan QuickBird (QB) dengan resolusi 2,4 m. Kedua citra tersebut memiliki resolusi spasial yang tinggi, sehingga banyak dimanfaatkan untuk pemetaan habitat perairan laut dangkal dengan lebih rinci. Karakteristik panjang gelombang dengan beberapa saluran yang dimiliki juga mampu memberikan gambaran objek sesuai dengan kondisi nyata di alam. Beberapa peneliti sebelumnya telah memanfaatkan citra satelit QB dan WV untuk mengekstrak informasi dari perairan dangkal seperti Siregar (2010) yang melakukan pemetaan habitat bentik, Azizah *et al.* (2017) memetakan padang lamun, Kovacs *et al.* (2018) memanfaatkan citra WV-3 untuk memetakan habitat lamun, juga Urbański *et al.* (2009) menggunakan QB untuk memetakan padang lamun.

Habitat bentik berpotensi mengalami perubahan sebagai akibat dari faktor alami maupun adanya aktivitas pemanfaatan sehingga menyebabkan tekanan terhadap habitat bawah laut. Pemantauan perubahan ini cukup penting dilakukan dan dapat didekati melalui penggunaan teknologi penginderaan jauh. Karakteristik habitat bentik memerlukan metode atau teknik yang terus menerus harus dikaji, hal ini disebabkan semakin pentingnya data dan informasi yang akurat dari wilayah tersebut dalam berbagai skala spasial dan temporal. Penelitian ini memanfaatkan citra multispektral resolusi tinggi QB akuisisi tahun 2008 dan WV-2 akuisisi tahun 2018 untuk mendeteksi perubahan sebaran maupun luasan komposisi tutupan habitat bentik. Meski berasal dari dua sensor yang berbeda, resolusi spasial dari kedua citra satelit tersebut tidak begitu berbeda (2 m dan 2,4 m), sehingga dianggap memungkinkan untuk menganalisis perubahan habitat bentik selama sepuluh tahun di lokasi penelitian. Tujuan dari penelitian ini adalah untuk menilai perubahan terhadap komposisi dan luas tutupan habitat bentik di Karang Lebar, Kepulauan Seribu. Karang Lebar dipilih sebagai lokasi penelitian dikarenakan memiliki keragaman habitat bentik yang bervariasi, demikian juga secara geomorfologi memiliki kekompleksan yang cukup tinggi. Letak geografis Karang lebar tidak begitu jauh dari daratan Jakarta namun dianggap cukup mewakili karakteristik habitat dan geomorfologi gugus pulau dan karang di Kepulauan Seribu.

## **II. METODE PENELITIAN**

### **2.1. Lokasi dan Data**

Lokasi studi yaitu di Gosong Karang Lebar Kepulauan Seribu-DKI Jakarta, yang

terletak pada kisaran koordinat 5°43´-5°45´ LS dan 106°34´-106°37´ BT (*Figure 1)*. Data yang digunakan terdiri dari citra satelit resolusi tinggi QB dan WV-2 dan data pengamatan lapangan. Data hasil pengamatan lapangan meliputi komposisi dan persentase tutupan habitat perairan laut dangkal di lokasi penelitian yang dikumpulkan pada tanggal 3-13 Mei 2018. Citra satelit yang digunakan, memiliki rentang waktu akuisisi 10 tahun, yaitu tahun 2008 untuk citra QB dan tahun 2018 untuk citra WV-2 (*Table 2*), dengan rentang ini akan cukup mudah mengidentifikasi jika ada perubahan pola sebaran maupun komposisi penutupan habitat perairan laut dangkal di lokasi penelitian.

#### **2.2. Pengumpulan Data Lapangan**

Survei lapang merupakan tahapan untuk mengumpulkan data primer mengenai informasi komposisi penutupan habitat bentik di lokasi penelitian. Sebelum menentukan jalur pengamatan, terlebih dahulu dilakukan klasifikasi menggunakan metode klasifikasi tidak terbimbing (*unsupervised*) untuk menentukan kelas habitat berdasarkan nilai hasil komputerisasi nilai digital dari

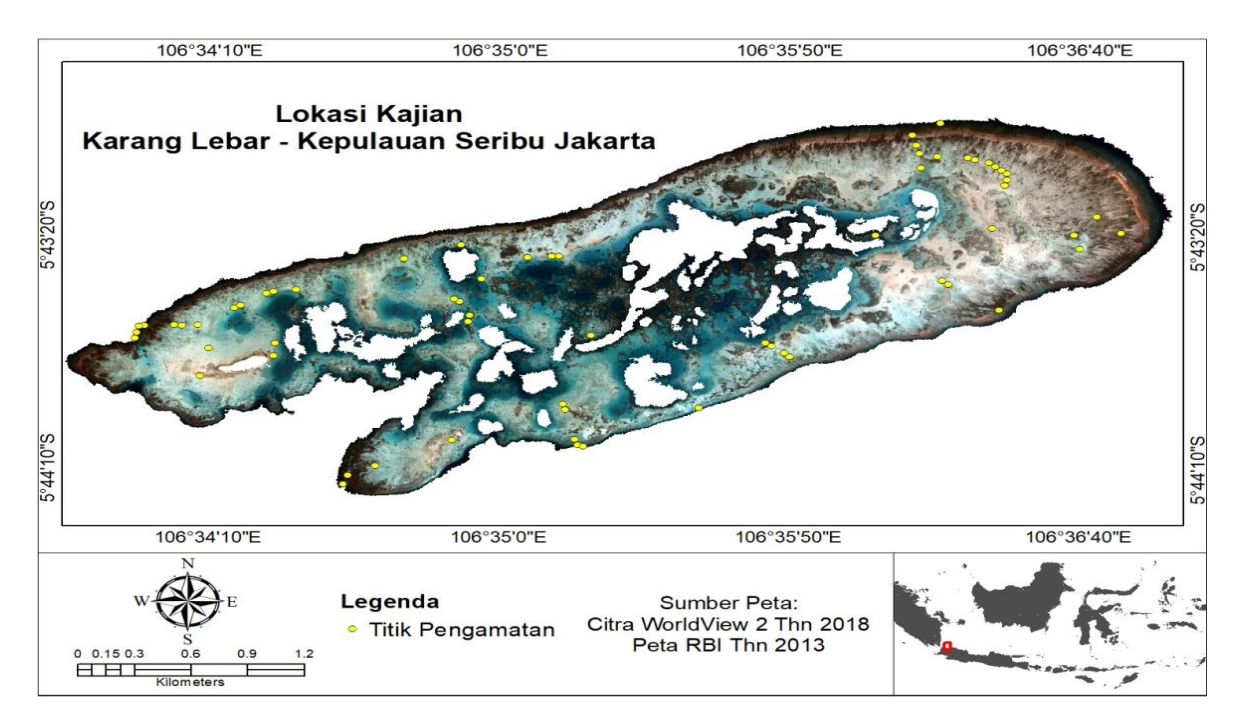

*Figure 1. Research location in Karang Lebar Seribu Islands - Jakarta*.

| Satellite<br>Imagery                    | Date of<br>Acquisition              | Time of<br>Acquisition<br>(Local) | <b>Number</b><br>of<br><b>Bands</b> | Spatial<br>Resolution | Atmospheric<br>$Model*$ | Aerosol<br>$Model*$ |
|-----------------------------------------|-------------------------------------|-----------------------------------|-------------------------------------|-----------------------|-------------------------|---------------------|
| QuickBird                               | 28-09-2008                          | 10:38:16                          | 4 band                              | $2.4 \text{ m}$       | Tropical                | <i>Maritime</i>     |
| (OB)                                    |                                     |                                   |                                     |                       |                         |                     |
| WorldView-2                             | 27-05-2018                          | 10:37:17                          | 8 band                              | 2.0 <sub>m</sub>      | Tropical                | <i>Maritime</i>     |
| $(WV-2)$<br>$\mathbf{a}$ , $\mathbf{v}$ | $\sim$<br>$T T$ $\rightarrow$ $T T$ |                                   |                                     |                       |                         |                     |

*Table 1. The type of high resolution image used and the parameters for atmospheric correction.*

\**Input parameters for FLAASH atmospheric correction*

citra satelit. Jalur pengamatan selanjutnya ditentukan dengan merujuk pada hasil klasifikasi tidak terbimbing pada citra untuk memperoleh keterwakilan setiap komposisi kelas habitat. Pengamatan pada setiap titik sampling dilakukan dengan bantuan transek kuadrat dengan metode foto transek menggunakan kamera dengan lensa sudut lebar (*wide angle*). Penggunaan kamera dengan lensa sudut lebar ditujukan agar dapat meliputi transek pengamatan dari jarak pemotretan yang dekat, terutama pada area pengamatan dengan kedalaman kurang dari 1 m. Pemotretan transek habitat dilakukan sebanyak 2 kali pada setiap area pengamatan. Setiap titik pengamatan diambil juga posisi GPSnya, kemudian diintegrasikan antara *file* foto setiap transek dengan posisi GPS.

## **2.3. Analisis Data**

## **2.3.1. Koreksi Atmosferik**

Proses koreksi atmosferik dilakukan menggunakan modul koreksi atmosferik FLAASH (*Fast Line-of-sight Atmospheric Analysis of Hypercubes*) berdasarkan Anderson *et al.* (2002), menggunakan perangkat lunak pengolah data penginderaan jauh *The Environment for Visualizing Images (ENVI)*. Koreksi atmosferik bertujuan untuk menghilangkan pengaruh atmosfer seperti partikel debu dan uap air. Proses koreksi diawali dengan mempersiapkan citra QB dan WV-2 yang akan dikoreksi dengan komposisi saluran multispektral, selanjutnya mengkonversi nilai citra dari bilangan DN (*digital number*) menjadi nilai radian dengan

format BIL, kalibrasi radian *float* dan faktor koreksi 0.1. Input data untuk proses koreksi atmosferik adalah menggunakan citra yang telah ditransformasi menjadi nilai radian. Manual tata cara dan tahapan koreksi atmosferik dengan metode FLAASH di ENVI dapat dijumpai pada tautan www.harrisgeospatial.com/docs/FLAASH.ht ml.

Tahap selanjutnya adalah menentukan tipe sensor (multispektral) dan jenis sensor dari data citra yang digunakan, ketinggian sensor, ukuran piksel dan akuisisi (*Table* 1). Selain tipe dan jenis sensor, ketinggian ratarata permukaan (*ground elevation*) juga menjadi salah satu input dalam koreksi, demikian juga model atmosferik yang dipilih disesuaikan dengan lokasi *scene* citra, yaitu *tropical* dan model aerosol *maritime* (*Table 1*). Tahap akhir adalah dengan memasukan nilai kecerahan udara (*visibility*) dengan kriteria *clear* (40-100 km), *moderate haze* (20-30 km*), thick haze* (<15 km).

# **2.3.2. Koreksi Kolom Air**

Pendekatan sederhana yang sudah banyak digunakan untuk mengurangi pengaruh kedalaman perairan, dalam aplikasi penginderaan jauh dikenal dengan istilah DII (Lyzenga, 1981). Koreksi kolom air dengan metode DII dibagi menjadi beberapa tahap, yaitu: (i) mengurangi hamburan atmosfer dan pantulan eksternal dari permukaan air; (ii) linearisasi hubungan antara kedalaman dan radian; menghitung rasio koefisien atenuasi pasangan *band*; difusi iradian koefisien

atenuasi (*attenuation*, k) yang menggambarkan besarnya atenuasi cahaya di dalam air pada *band spektral*. Langkahlangkah proses DII mengikuti Green *et al.* (2000) yaitu sebagai berikut: Melakukan *training area* pada substrat yang homogen dengan kedalaman yang berbeda. Pada penelitian ini substrat yang digunakan adalah pasir. Data substrat dan kedalaman diperoleh dari hasil pengamatan lapangan. *Training area* dilakukan terhadap titik pengamatan objek homogen dalam pasangan-pasangan *band* untuk mendapatkan nilai koefisien *attenuation*.

Dengan bantuan pengolahan data menggunakan Microsoft Excel hasil *training area* pada setiap pasangan *band* kemudian dihitung nilai koefisien atenuasi dengan persamaan:

$$
K_i K_j = a + \sqrt{a^2 + 1} \dots \dots \dots \dots \dots \dots \dots \dots \dots \quad (1)
$$

dimana,

$$
a = \frac{var_i - var_j}{2var_{ij}} \quad \dots \quad \dots \quad \dots \quad \dots \quad \dots \quad \dots \quad \dots \quad (2)
$$

KiKj merupakan rasio koefisien atenuasi dari dua panjang gelombang pada citra satelit *band* biru dan hijau, var<sub>i</sub> adalah *variance* dari pengukuran  $x_i$ , var<sub>i</sub> adalah variance dari pengukuran xj dan var<sub>ii</sub> adalah *covariance* xi dan xj. DII dihitung dengan persamaan:

$$
DII_{ij} = Log (xi) - [KiKj * Log x_i] \quad \dots (3)
$$

Koreksi kolom perairan dilakukan dengan menghitung rasio saluran pada citra untuk menghasilkan citra hasil transformasi 2 *band* atau saluran.

## **2.3.3. Klasifikasi Habitat Bentik**

Klasifikasi ditentukan berdasarkan data hasil pengamatan di lapangan yang ditabulasi. Data pengamatan berupa koordinat titik pengamatan, jenis habitat

bentik (terumbu karang, karang mati, padang lamun, pasir, dan *rubble*), jenis substrat, dan kedalaman perairan ditabulasi menggunakan Microsoft Excel dan ditampilkan secara spasial menggunakan *software* ArcGIS. Hasil tabulasi tersebut yang selanjutnya digunakan sebagai dasar penentuan kelas pada citra satelit.

Klasifikasi pada kedua jenis citra (QB dan WV-2) dilakukan dengan dua pendekatan. Pertama, klasifikasi dengan memanfaatkan algoritma *Support Vector Machine* (SVM) dengan inputnya adalah *band* multispektral dari kedua citra yang digunakan. Kedua, yaitu dengan menerapkan DII, baik pada citra tahun 2008 maupun citra tahun 2018. Penerapan algoritma SVM pada tahap klasifikasi berbasis piksel dilakukan dengan pengaturan parameter *kernel type* adalah *radial basis function (RBF)*, dan tergolong klasifikasi *machine learning*. Konsep SVM dapat dijelaskan secara sederhana sebagai usaha mencari *hyperplane* terbaik yang berfungsi sebagai pemisah dua buah kelas pada *input space* (Vapnik, 1982). Garis *RBF* pada *kernel type* yang dipilih berfungsi sebagai pemisah antar kelas.

## **2.3.4. Uji Akurasi**

Uji akurasi diterapkan untuk mengetahui tingkat kesesuaian dari hasil klasifikasi citra satelit terhadap kondisi di lapangan. Uji akurasi dilakukan dengan menggunakan *confusion matrix* mengacu pada Congalton dan Green (2008) yang terdiri dari *overall accuracy* (OA), *producer*  (PA), *user accuracy* (UA), Kappa statistik, dan Z-*test*. Perhitungan OA, PA dan UA dapat dilihat pada persamaa berikut:

$$
OA = \sum_{i=1}^{k} nii
$$
 (4)

$$
PA = \frac{njj}{n+j}
$$
 (5)

$$
UA = \frac{nii}{ni+}
$$
 (6)

Selanjutnya adalah nilai Kappa dihitung dari matriks kesalahan hasil klasifikasi menggunakan citra multispektral dan transformasi DII. Jika dua nilai Kappa independen dan untuk dua matriks kesalahan yang secara signifikan berbeda, maka digunakan uji Kappa untuk membandingkan secara statistik setiap hasil klasifikasi. Matriks kesalahan tunggal dan pasangan matriks kesalahan diuji tingkat kepercayaan signifikan pada standar deviasi normal jika  $\overline{K_1}$ dan  $\overline{K_2}$  merupakan estimasi Kappa statistik dari masing-masing matriks kesalahan #1 dan #2,  $\widehat{var}(\widehat{K_1})$  dan  $\widehat{var}(\widehat{K_2})$ adalah estimasi varian sebagai hasil dari perhitungan yang tepat, maka uji statistik untuk menentukan akurasi matriks kesalahan tunggal menggunakan persamaan:

$$
Z = \frac{\widehat{K}_1}{\sqrt{\widehat{var}(\widehat{K}_1)}} \dots \dots \dots \dots \dots \dots \dots \dots \dots \dots \dots \dots \dots \tag{7}
$$

Keterangan: Z adalah standarisasi dan distribusi normal (standar deviasi) dengan hipotesis  $H0$ :  $K1 = 0$  dan  $H1$ :  $K1 \neq 0$ ,  $H0$ ditolak jika  $Z = Z\alpha/2$ , dimana  $\alpha/2$  adalah tingkat kepercayaan Z *test* dan derajat bebas diasumsikan tidak terhingga  $(\infty)$ . Uji statistik untuk mengetahui jika dua matriks kesalahan hasil klasifikasi berbeda secara signifikan menggunakan persamaan:

$$
Z = \frac{|\hat{R}_1 - \hat{R}_2|}{\sqrt{\widehat{var}(\hat{R}_1) + \widehat{var}(\hat{R}_2)}}
$$
.................(8)

Kesimpulan: Z adalah standarisasi distribusi normal nilai Kappa dengan hipotesis  $H0: (K1)$  $-K2$ ) = 0, alternatif H1:  $(K1 - K2) \neq 0$ , H0 ditolak jika  $Z = Z\alpha/2$ .

#### **2.3.5. Deteksi Perubahan**

Deteksi perubahan penutupan habitat perairan laut dangkal dilakukan operasi spasial menggunakan aplikasi sistem

informasi geografis ArcGIS. Data yang digunakan adalah citra hasil klasifikasi. Kelas yang dihasilkan dari klasifikasi habitat perairan laut dangkal sebanyak lima kelas yaitu terumbu karang, karang mati, padang lamun, pasir, dan *rubble*. Algoritma yang digunakan untuk identifikasi perubahan komposisi penutupan habitat perairan laut dangkal mengacu pada hasil kajian Jhonnerie (2015).

$$
Y' = Y_i \times 10^x \dots \dots \dots \dots \dots \dots \dots \dots \dots \dots \dots \dots \quad (9)
$$

Keterangan: *Y'* adalah nilai *raster* yang baru, *Yi* adalah nilai integer kelas penutup habitat perairan laut dangkal kelas ke-*i* (kelas 1 – 5), 10 adalah faktor pengali dan *x* seri citra ke-*x* yang merupakan bilangan bulat positif, nilai *x* direpresentasikan oleh 0 untuk tahun 2008 (sebagai t<sub>0</sub>) dan 1 untuk tahun 2018 (t<sub>1</sub>). Selanjutnya nilai *Y'* seri citra kelas habitat bentik dijumlahkan untuk mendeteksi perubahan komposisi penutupan, melalui persamaan:

$$
Y' \text{tot} = Y'_{2008} + Y'_{2018} \dots \dots \dots \dots \dots \dots \dots \dots \dots \quad (10)
$$

Kesimpulan: *Y'tot* adalah nilai penjumlahan *Y'* baru kelas penutup lahan tahun seri data citra. Nilai *Y'tot* berkisar antara 10-55. Nilai 11, 22, 33, 44, dan 55 menunjukan tidak adanya perubahan kelas penutupan, sebaliknya jika selain angka tersebut maka mengindikasikan perubahan penutup habitat bentik. Matriks perubahan kemudian diterapkan pada hasil klasifikasi citra tahun 2008 dan 2018.

#### **III. HASIL DAN PEMBAHASAN**

#### **3.1. Klasifikasi Multispektral**

Citra QB dan WV-2 memiliki resolusi spasial yang berbeda, citra QB yang digunakan memiliki resolusi spasial 2,4 m sedangkan citra WV-2 dengan resolusi spasial 2 m, kedua citra ini memiliki selisih resolusi spasial 0,4 m. Perbedaan tingkat

resolusi spasial dari kedua jenis data yang digunakan diasumsikan tidak signifikan sehingga dapat digunakan dan dibandingkan hasil klasifikasinya tanpa menyamakan resolusi spasial dari kedua cira tersebut (*resampling*). Dari aspek karakteristik spektral, citra QB hanya memiliki 4 *band* mutispektral sementara citra WV-2 lebih memiliki 8 *band* multispektral.

Klasifikasi terbimbing berbasis piksel dengan menerapkan algoritma SVM dilakukan pada kedua citra yang digunakan. Penggunaan algoritma SVM ini berdasarkan dari beberapa kajian sebelumnya yang dilakukan di Kepulauan Seribu untuk memetakan habitat bentik yang menunjukkan hasil yang lebih baik dibandingkan dengan beberapa algoritma lain seperti DT. Hasil menunjukkan akurasi algoritma SVM lebih baik dibanding dengan algoritma DT yang masing-masing memiliki nilai sebesar 76,68% dan 60,62% (Prabowo *et al*., 2018). Sebagaimana ditunjukkan pada *Figure 2*, dari lima kelas habitat menunjukkan pola persebaran dan luasan yang dapat teridentifikasi walaupun hanya secara visual.

Kelas habitat perairan laut dangkal yang terdiri dari lima kelas yaitu karang hidup, karang mati, lamun, pasir, dan *rubble* telah dipetakan dengan baik. Dasar pengkelasan tersebut mengikuti SNI nomor 7716 yang dikeluarkan oleh Badan Standarisasi Nasional tahun 2011 bahwa untuk pemetaan skala 1:50.000 menghasilkan kelas habitat sebanyak 4 kelas, sedangkan kelas yang dihasilkan pada penelitian ini adalah sebanyak 5 kelas. Jumlah kelas yang dihasilkan mengacu pada SNI 7716 namun lebih didetailkan menjadi 5 kelas dengan menyesuaikan kondisi di lapangan yang mana kelas substrat terbagi dua menjadi kelas pasir dan *rubble*. Citra multispektral diklasifikasi setelah diterapkan beberapa koreksi dasar termasuk koreksi atmosferik. Berbeda dengan citra hasil penerapan algoritma DII, klasifikasi citra multispektral memanfaatkan seluruh *band* sebagai input klasifikasi. Tampilan spasial hasil klasifikasi

tahun 2008 dan 2018 menunjukkan perubahan sebaran habitat. Sebagaimana ditampilkan pada *Figure 2* misalnya, kelas lamun lebih banyak dijumpai pada citra tahun 2018. Peningkatan sebaran kelas lamun terjadi dari tahun 2008 ke 2018, sedangkan pada kelas *rubble* terjadi penurunan, terlihat kelas *rubble* pada tahun 2018 ditumbuhi lamun sehingga berubah menjadi kelas lamun. Pertumbuhan lamun dalam kurun waktu lebih dari 10 tahun menunjukkan peningkatan yang cukup signifikan berdasarkan beberapa studi yang telah dilakukan. Meningkatnya aktivitas antropogenik di sekitar lokasi kajian yang dapat menyebabkan peningkatan jumlah nutrien pada perairan sehingga menyuburkan perairan dan menjadi salah satu penyebab peningkatan jumlah habitat lamun. Berdasarkan hasil penelitian Hernández-Cruz *et al.* (2006) yang mengkaji perubahan luasan habitat bentik di Puerto Rico selama lebih dari 50 tahun, diketahui bahwa terjadi peningkatan luasan padang lamun yang cukup besar, dimana sebelumnya merupakan area berpasir maupun *rubble*. Hasil kajian Ampou *et al.* (2018) tentang perubahan luasan dan komposisi habitat selama kurun waktu 15 tahun di Pulau Bunaken menunjukkan hasil bahwa terjadi peningkatan luasan padang lamun yang sebelumnya merupakan area berpasir.

# **3.2. Transformasi DII**

*Figure 3* menyajikan tampilan visual citra QB dan WV-2 hasil klasifikasi dengan menerapkan algoritma DII. Dijumpai bahwa habitat bentik di Karang Lebar didominasi kelas pasir. Selain itu padang lamun banyak ditemukan di perairan yang dekat dengan *lagoon* di dalam zona rataan terumbu. Kelas terumbu karang banyak dijumpai di daerah tubir dan *gobah*. Dari hasil pengamatan di lapangan dijumpai kelas padang lamun dengan tutupan tinggi banyak ditemukan pada bagian dalam daerah Karang Lebar, yaitu ke arah *gobah*. Demikian juga terumbu karang hidup banyak dijumpai pada zona

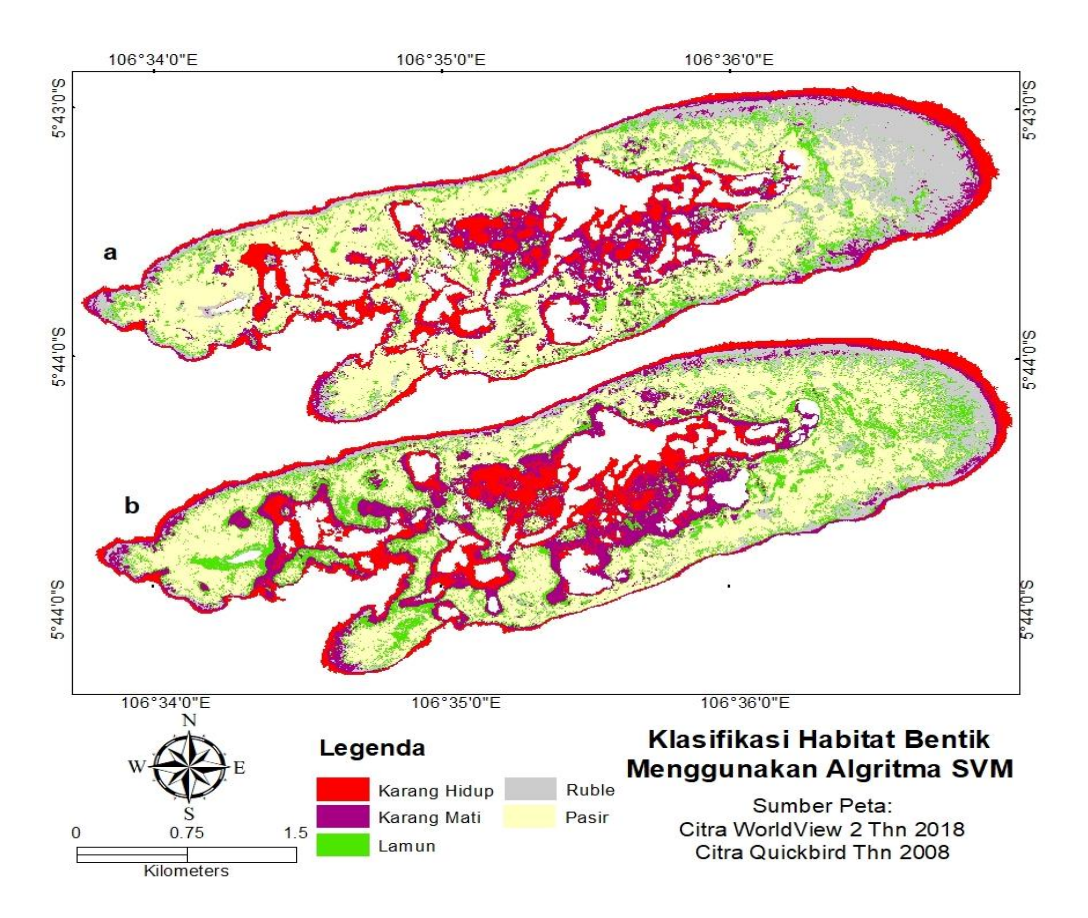

*Figure 2. The results of the classification of multispectral images by applying the SVM algorithm, a) QB image 2008 and b) WV-2 image 2018.*

lereng terumbu atau daerah tubir, sedangkan di bagian dalam *gobah* lebih banyak dijumpai karang mati atau karang yang telah ditumbuhi alga.

Hasil lima kelas pada klasifikasi menggunakan citra hasil transformasi DII secara visual menunjukkan perubahan untuk kelas *rubble* menjadi pasir. Input citra yang digunakan pada proses klasifikasi adalah citra hasil transformasi DII, dimana rasio *band* yang digunakan adalah *band* hijau dan biru. Hasil klasifikasi tersebut lebih merepresentasikan kondisi di lapangan yang menunjukkan bahwa di tahun 2018 substrat pasir lebih mendominasi. Hal tersebut menunjukkan bahwa transformasi citra dengan algoritma DII pada beberapa kondisi perlu diterapkan untuk mengklasifikasi habitat perairan laut dangkal. Hasil studi Manessa *et al.* (2014) menunjukkan bahwa hasil klasifikasi terumbu karang dengan

peneraparan algoritma DII pada citra satelit WV-2 memberikan nilai akurasi keseluruhan yang lebih baik. Penelitian lainnya tentang pemetaan habitat bentik dilakukan oleh Pahlevan *et al.* (2006) menggunakan citra IKONOS, hasil yang diperoleh menunjukkan bahwa penerapan lagoritma DII memberikan hasil klasifikasi yang lebih baik.

#### **3.3. Penilaian Akurasi**

Hasil penilaian akurasi meliputi *overall accuracy*, *producer accuracy* dan *user accuracy* dari klasifikasi dengan menerapkan dua pendekatan (*Table* 3). Pengujian akurasi untuk klasifikasi menggunakan citra multispektral menunjukkan hasil relatif rendah yaitu 58,18% untuk QB dan 70,9% untuk WV-2. Rendahnya klasifikasi pada citra QB diduga disebabkan oleh data *training area* dan validasi yang digunakan adalah data pengamatan tahun

Siregar *et al.*

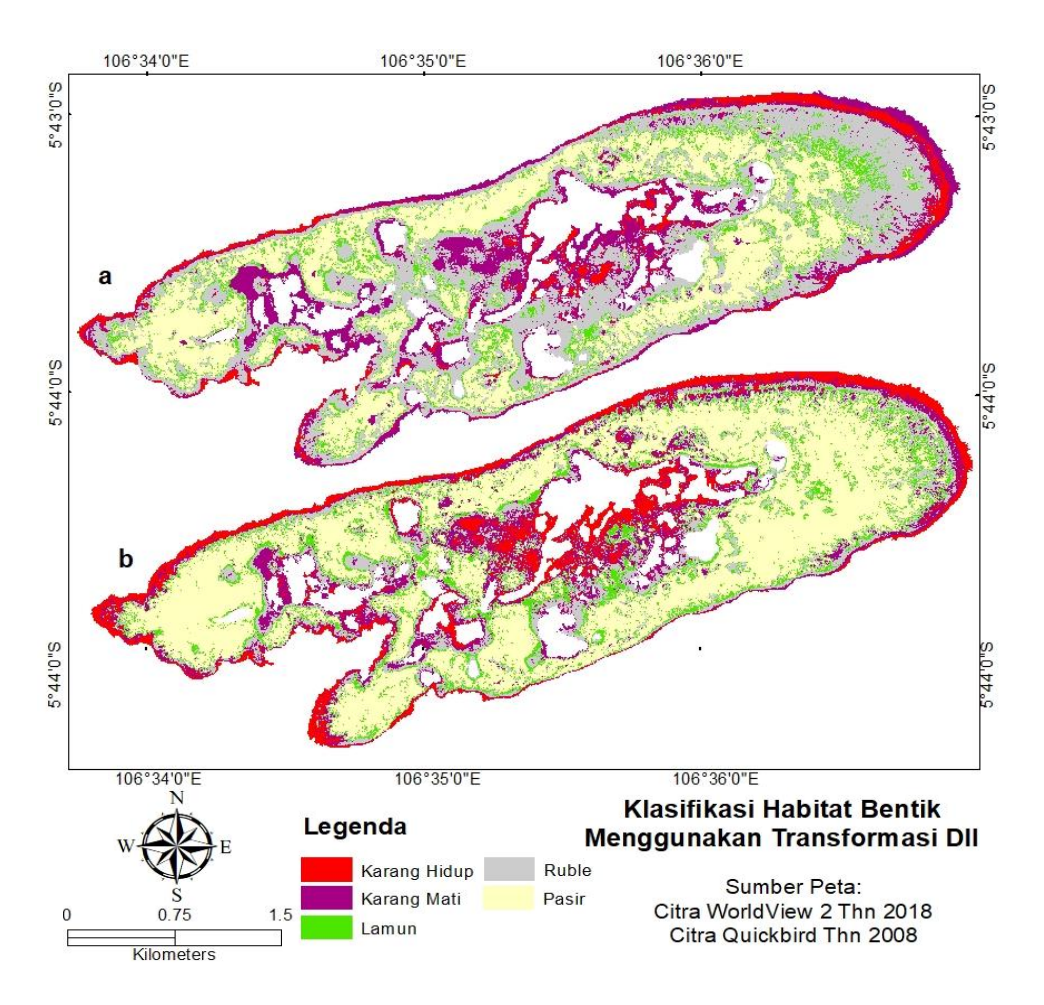

*Figure 3. The results of image classification by applying the DII transformation, a) QB image 2008 dan b) WV-2 image 2018.*

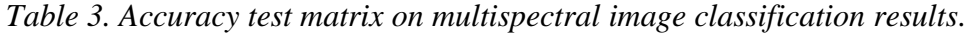

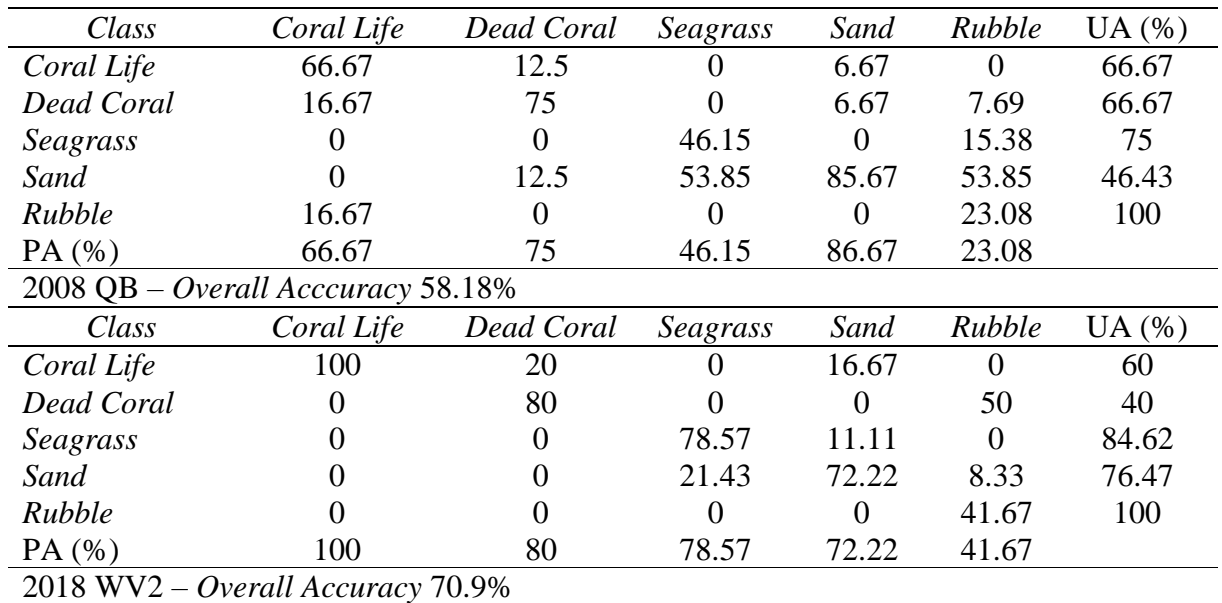

2018, meskipun dalam penentuan titik pengamatan dipilih daerah yang terindikasi tidak mengalami perubahan berdasarkan hasil klasifikasi tidak terbimbing.

Faktor lain yang dapat menyebabkan rendahnya tingkat akurasi adalah adanya selisih posisi antara objek pada citra dan pengukuran di lapangan dengan akurasi GPS yang digunakan. Selain itu, tidak dilakukannya koreksi kolom air juga berpotensi menjadi penyebab kurangnya nilai akurasi keseluruhan pada hasil klasifikasi tersebut. Pengaruh dari kolom perairan dapat memberikan bias terhadap hasil klasifikasi,

karena sifat kolom air adalah menyerap dan menghamburkan energi gelombang elektromagnetik sehingga mengurangi penetrasi cahaya ke dalam perairan (Mumby, 2006). Berdasarkan hasil kajian Selamat *et al.* (2012b) di lokasi yang sama, diperoleh nilai akurasi keseluruhan untuk pemetaan substrat dasar perairan adalah 50-70%.

Klasifikasi citra dengan transformasi DII menghasilkan nilai akurasi keseluruhan sebesar 60% untuk QB dan 80% untuk WV-2. Sebagaimana dijelaskan sebelumnya bahwa data training dan validasi untuk citra QB adalah menggunakan data pengamatan tahun 2018 sehingga masih menghasilkan akurasi yang belum cukup baik. Sedangkan pada WV-2, akurasi keseluruhan sudah cukup baik karena perekaman citra menyesuaikan waktu pengamatan lapangan. Hasil pengujian akurasi yang lebih tinggi diperoleh dari klasifikasi citra hasil transformasi dikarenakan adanya koreksi kolom air mampu mengurangi hambatan untuk memprediksi reflektansi dasar perairan (Lyzenga, 1981). Kajian sebelumnya mengenai pemetaan habitat perairan laut dangkal di Karang Lebar dengan penerapan transformasi DII dilakukan oleh (Siregar, 2010); dengan akurasi 79% (Selamat *et al.,* 2012a) dengan hasil pengujian akurasinya sebesar 60-80%. Sehingga pada penelitian ini dapat dikatakan bahwa nilai akurasinya sudah cukup baik.

# **3.4. Perubahan Penutupan Habitat**

Dari dua pendekatan klasifikasi yang diterapkan memberikan nilai luasan yang berbeda dari setiap kategori habitat. Berikut ditampilkan hasil perhitungan luas masingmasing kelas habitat (*Table* 4).

Merujuk pada nilai akurasi keseluruhan dari kedua pendekatan yang diujikan, dimana pendekatan klasifikasi dengan transformasi DII diperoleh nilai yang lebih tinggi (60% untuk QB dan 80% untuk WB-2) (*Table 5)*. Maka untuk menentukan bentuk perubahan dari satu jenis penutupan pada tahun 2008 menjadi penutupan lain pada tahun 2018, hanya dilakukan pada pendekatan klasifikasi DII. Pada *Table 6* disajikan perubahan penutupan habitat bentik di lokasi kajian.

Sejak tahun 2008 hingga 2018, terjadi perubahan pada masing-masing kelas penutupan habitat bentik. Seperti pada *Table 4*, perubahan kelas *rubble* di tahun 2008 menjadi kelas pasir tahun 2018 merupakan yang paling besar luasannya dibandingkan dengan perubahan pada kelas lainnya, yaitu 81,459 ha. Faktor utama yang diduga menjadi penyebab perubahan kelas penutupan bentik habitat di lokasi penelitian adalah kondisi oseanografi dan juga semakin meningkatnya aktivitas pariwisata di Kepulauan Seribu (Holden *et al.,* 2000; Khrisnamurti *et al.,* 2017). Siregar (2010) melakukan kajian substrat dasar di perairan Karang Lebar dengan hasil didominasi oleh kelas pasir bercampur karang dan pasir bercampur lamun. Kelas dominan pada hasil klasifikasi yang dilakukan pada kajian ini juga merupakan kelas pasir.

*Figure 4* memperlihatkan distribusi perubahan habitat bentik dari satu kelas pada tahun 2008 menjadi kelas lainnya pada tahun 2018. Keterangan pada legenda peta memperlihatkan nilai (*value*) raster yang menggambarkan perubahan kelas habitat. Nilai raster tersebut merepresentasikan kelas habitat, dimana nilai 1 untuk karang hidup, 2 karang mati, 3 lamun, 4 pasir, dan 5 *rubble*. Kombinasi 2 angka yang berbeda merepresentasikan perubahan suatu kelas menjadi kelas lain, misal 12 adalah untuk perubahan kelas karang hidup menjadi karang mati. Kombinasi 2 angka dengan nilai

yang sama mengindikasikan suatu kelas tidak mengalami perubahan, misal 11 adalah karang hidup baik pada tahun 2008 maupun 2018.

*Table 4. Area of habitat closure based on class category from 2 classification approaches.*

| Class      | Multispectral |      | <i>Transformation of DII</i> |      |  |
|------------|---------------|------|------------------------------|------|--|
|            | 2008          | 2018 | 2008                         | 2018 |  |
| Coral Life | 105           | 104  | 38                           | 74   |  |
| Dead Coral | 92            | 120  | 104                          | 85   |  |
| Seagrass   | 55            | 99   | 60                           | 75   |  |
| Sand       | 262           | 237  | 186                          | 288  |  |
| Rubble     | 111           | 65   | 236                          | 103  |  |
| Total      | 625           | 625  | 625                          | 625  |  |

*Table 5. Accuracy test matrix on the image of the classification results with the DII transformation.*

| Class                             | Coral Life | Dead Coral | Seagrass | Sand     | Rubble   | UA(%) |  |
|-----------------------------------|------------|------------|----------|----------|----------|-------|--|
| Coral Life                        | 57.14      | 0          |          | 13.33    | $\Omega$ | 66.67 |  |
| Dead Coral                        | 28.57      | 83.33      |          |          | 0        | 71.43 |  |
| Seagrass                          |            |            | 38.46    | $\Omega$ |          | 100   |  |
| Sand                              |            |            | 38.46    | 66.67    | 35.71    | 50    |  |
| Rubble                            | 14.29      | 16.67      | 23.08    | 20       | 64.29    | 52.94 |  |
| PA $(%)$                          | 57.14      | 83.33      | 38.46    | 66.67    | 64.29    |       |  |
| $2008$ QB – Overall Acccuracy 60% |            |            |          |          |          |       |  |
| Coral Life                        | 100        | 20         | $\theta$ | 16.67    | $\Omega$ | 60    |  |
| Dead Coral                        | 0          | 60         |          | $\Omega$ | 16.67    | 60    |  |
| Seagrass                          |            |            | 85.71    | $\Omega$ | 8.33     | 92.31 |  |
| Sand                              |            |            | 14.29    | 83.33    | 8.33     | 83.33 |  |
| Rubble                            |            | 20         |          | $\Omega$ | 66.67    | 88.89 |  |
| PA $($ % $)$                      | 100        | 60         | 85.71    | 83.33    | 66.67    |       |  |
| $2018$ WV2 – Overall Accuracy 80% |            |            |          |          |          |       |  |

*Table 6. Changes in composition of habitat cover in 1 decade (2008-2018).*

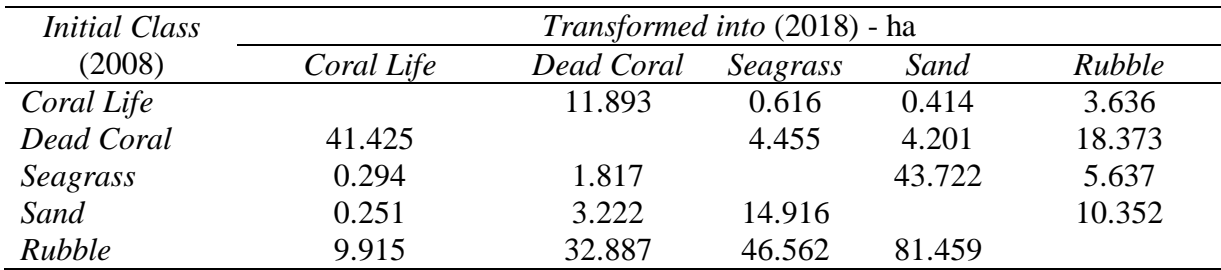

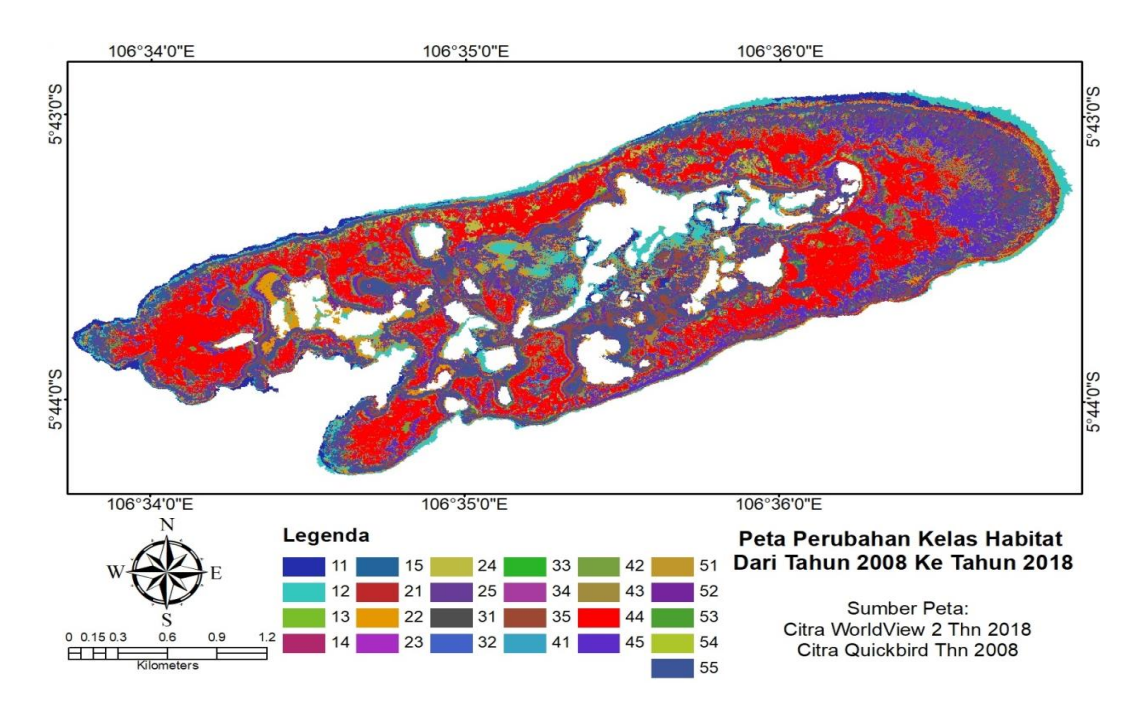

*Figure 4*. *Map of habitat class change from 2008 to 2018.*

Terdapat perubahan kelas penutupan yang hasilnya sedikit meragukan seperti kelas lamun, pasir, dan *rubble* yang berubah menjadi kelas karang hidup di tahun 2018. Diduga hal tersebut berkaitan dengan tingkat akurasi yang dihasilkan, bahwa ada tingkat kesalahan antara 20-30% dari hasil klasifikasi yang diperoleh. Data hasil pengamatan yang tersedia hanya di tahun 2018 sedangkan citra yang diolah adalah tahun 2008 dan 2018 sehingga menyebabkan kemungkinan adanya informasi lapangan yang kurang tepat. Pendekatan metode klasifikasi dengan interpretasi visual juga memungkinkan terjadi kesalahan dalam identifikasi objek pada citra satelit.

# **IV. KESIMPULAN**

Kesimpulan yang dapat ditarik dari kajian ini adalah terjadi perubahan komposisi kelas habitat di Karang Lebar dari tahun 2008 ke tahun 2018, dimana perubahan terbesar adalah dari kelas *rubble* menjadi pasir. Perubahan tersebut diduga disebabkan oleh faktor oseanografi dan juga semakin meningkatnya aktivitas manusia di Kepulauan Seribu, seperti pariwisata. Selain

itu, dari dua pendekatan yang digunakan, penerapan metode DII memberikan hasil klasifikasi dengan akurasi lebih baik sehingga dapat digunakan untuk menilai perubahan penutupan habitat di Karang Lebar.

## **UCAPAN TERIMAKASIH**

Ucapan terima kasih ditujukan kepada Direktorat Riset dan Pengabdian Masyarakat Direktorat Jenderal Penguatan Riset dan Pengembangan-Kementerian Riset, Teknologi dan Pendidikan Tingi karena telah memberikan pendanaan sesuai dengan Perjanjian Penelitian dan Pengabdian kepada Masyarakat Tahun Anggaran 2018.

# **DAFTAR PUSTAKA**

Ampou, E.E.S., C. Ouillon dan S. Andréfouët. 2018. Change detection of Bunaken Island coral reefs using 15 years of very high resolution satellite images: a kaleidoscope of habitat trajectories. *Marine Pollution Bulletin,* 131:83-95.

https://doi.org/10.1016/j.marpolbul.2 017.10.026

- Anderson, G.P., G.W. Felde, M.L. Hoke, A.J. Ratkowski, T.W. Cooley, J.H. Chetwynd, J.Gardner, S.M. Adler-Golden, M.W. Matthew dan A. Berk. 2002. Modtran4-based atmospheric correction algorithm: flaash (fast lineof-sight atmospheric analysis of spectral hypercubes). *In*, Algorithms and technologies for multispectral, hyperspectral, and ultraspectral imagery VIII. *International Society for Optics and Photonics,* 4725:65- 71.
- Aziizah, N.N., V.P. Siregar dan S.B. Agus. 2017. Penerapan algoritma spectral angle mapper (sam) untuk klasifikasi lamun menggunakan citra satelit worldview-2. *J. Penginderaan Jauh dan Pengolahan Data Citra Digital,*  13(2):61-72. [http://doi.org/10.30536/j.pjpdcd.2016.](http://doi.org/10.30536/j.pjpdcd.2016.v13.a2205)

[v13.a2205](http://doi.org/10.30536/j.pjpdcd.2016.v13.a2205)

- Congalton, R.G. 1991. A review of assessing the accuracy of classifications of remotely sensed data. *Remote Sensing of Environment,* 37:35-46. https://doi.org/10.1016/0034- 4257(91)90048-B
- Congalton, R.G. dan K. Green. 2019. Assessing the accuracy of remotely sensed data: principles and practices (Third Edition). CRC press Taylor & Francis Group. France. 159 p.
- Fourqurean, J.W., C.M. Duarte, H. Kennedy, N. Marbà, M. Holmer, M.A. Mateo, E.T. Apostolaki, G.A. Kendrick, D. Krause-Jensen dan K.J. Mcglathery. 2012. Seagrass ecosystems as a globally significant carbon stock. *Nature Geoscience,* 5:505-509. https://doi.org/10.1038/ngeo1477
- Green, E.P., P.J. Mumby, A.J. Edwards dan C.D. Clark. 2000. Remote sensing: handbook for tropical coastal management. United Nations Educational, Scientific and Cultural

Organization (UNESCO). Paris. 316  $\mathbf{D}$ .

- Hernández-Cruz, L.R., S.J. Purkis dan B.M. Riegl. 2006. Documenting decadal spatial changes in seagrass and acropora palmata cover by aerial photography analysis In Vieques, Puerto Rico: 1937–2000. *Bulletin of Marine Science,* 79(2):401-414.
- Holden, H., E. Ledrew, C. Derksen dan M. Wilder. 2000. Coral reef ecosystem change detection based on spatial autocorrelation of multispectral satellite data. Proceedings of the second international asia pacific symposium on remote sensing of the atmosphere, environment, and space, October 9-12, 2000, Sendai, Japan. Jet Propulsion Laboratory, California Institute of Technology, Pasadena, CA. 5524. *Asian J. Geoinform*, 1(3):45-51.
- Jhonnerie, R. 2015. Random forest classification for mangrove land cover mapping using Landsat 5 TM and ALOS PALSAR imageries. *Procedia Environ. Sci,* 24:215-221. [https://doi.org/10.1016/j.proenv.2015.](https://doi.org/10.1016/j.proenv.2015) 03.028
- Khrisnamurti, K.H. Utami dan R. Darmawan. 2017. Dampak pariwisata terhadap lingkungan di Pulau Tidung Kepulauan Seribu. *Kajian,* 21:257- 273. https://doi.org/10.22212/kajian.v21i3. 779
- Laffoley, D. dan G.D. Grimsditch. 2009. The management of natural coastal carbon sinks. IUCN Press. Gland Switzerland. 53 p.
- Lyzenga, D.R. 1981. Remote sensing of bottom reflectance and water attenuation parameters in shallow water using aircraft and landsat data. *International J. of Remote Sensing,*  2:71-82.

https://doi.org/10.1080/01431168108 948342

001

Manessa, M.D.M., A. Kanno, M. Sekine, E.E. Ampou, N. Widagti dan A.R. As-Syakur. 2014. Shallow-water benthic identification using multispectral satellite imagery: investigation on the effects of improving noise correction method and spectral cover. *Remote Sensing,* 6:4454-4472.

https://doi.org/10.3390/rs6054454

- Mumby, P.J. 2006. Connectivity of reef fish between mangroves and coral reefs: algorithms for the design of marine reserves at seascape scales. *Biological Conservation,* 128:215-222. https://doi.org/10.1016/j.biocon.2005. 09.042
- Pahlevan, N., M.Valadanzouj dan A. Alimohammadi. 2006. A quantitative comparison to water column correction techniques for benthic mapping using high spatial resolution data. *In,* Proceedings of Isprs Commission VII Mid-Term Symposium on Remote Sensing: From Pixels to Processes, Enschede*,*  The Netherlands: Citeseer, Mei 2006. 21-28 pp.
- Phinn, S.R., C.M. Roelfsema dan P.J. Mumby. 2012. Multi-scale, objectbased image analysis for mapping geomorphic and ecological zones on coral reefs. *International J. of Remote Sensing,* 33:3768-3797. https://doi.org/10.1080/01431161.201

1.633122

- Prabowo, N.W., V.P. Siregar dan S.B. Agus. 2018. Classification of benthic habitat based on object with support vector machines and decision tree algorithm using spot-7 multispectral imagery in Harapan and Kelapa Island. *J. Ilmu dan Teknologi Kelautan Tropis,*  10(1):123-134. https://doi.org/10.29244/jitkt.v10i1.2 1670
- Roelfsema, C.M., M. Lyons, E.M. Kovacs, P. Maxwell, M.I. Saunders, J. Samper-

Villarreal dan S.R. Phinn. 2014. Multi-temporal mapping of seagrass cover, species and biomass: a semiautomated object based image analysis approach. *Remote Sensing of Environment,* 150:172-187. https://doi.org/10.1016/j.rse.2014.05.

- Selamat, M.B., I. Jaya, V.P. Siregar dan T. Hestirianoto. 2012a. Akurasi tematik peta substrat dasar dari citra quickbird (studi kasus gusung karang lebar, Kepulauan Seribu, jakarta)(thematic accuracy of bottom substrate map from quickbrid imagery (Case Study: Gusung Karang Lebar, Kepulauan Seribu, Jakarta)). *Ilmu Kelautan: Indonesian J. of Marine Sciences,*  17:132-140. https://doi.org/10.14710/ik.ijms.17.3. 132-140
- Selamat, M.B., I. Jaya, V.P. Siregar dan T. Hestirianoto. 2012b. Aplikasi citra quickbird untuk pemetaan 3d substrat dasar di Gusung Karang. *J. Ilmiah Geomatika,* 18(2):95-106.
- Setyawan, I.E., V.P. Siregar, G.H. Pramono dan D.M. Yuwono. 2014. Pemetaan profil habitat dasar perairan dangkal berdasarkan bentuk topografi: studi kasus Pulau Panggang, Kepulauan Seribu Jakarta. *Majalah Ilmiah Globe,* 16(2):125-132.
- Siregar, V. 2010. Pemetaan substrat dasar perairan dangkal karang congkak dan lebar Kepulauan Seribu menggunakan citra satelit quickbird. *J. Ilmu dan Teknologi Kelautan Tropis,* 2(1):19- 30.

[https://doi.org/10.29244/jitkt.v2i1.78](https://doi.org/10.29244/jitkt.v2i1.7860) [60](https://doi.org/10.29244/jitkt.v2i1.7860)

- Vapnik, V. 1982. Estimation of dependencies based on empirical data, Translated By S. Kotz. In: New York: Springer-Verlag. 124 p.
- Wicaksono, P. dan M. Hafiz. 2013. Mapping seagrass from space: addressing the complexity of seagrass lai mapping.

*European J. of Remote Sensing,*  46:18-39.

https://doi.org/10.5721/EuJRS201346 02

- Kovacs, E., C. Roelfsema, M. Lyons, S. Zhao dan S. Phinn. 2018. Seagrass habitat mapping: how do Landsat 8 OLI, Sentinel-2, ZY-3A, and Worldview-3 perform?. *Remote Sensing Letters*, 9, 686-695. https://doi.org/10.1080/2150704X.20 18.1468101.
- Urbański, J., A. Mazur dan U. Janas. 2009. Object-oriented classification of QuickBird data for mapping seagrass spatial structure. Oceanological and Hydrobiological Studies, 38. https://doi.org/10.2478/v10009-009- 0013-9

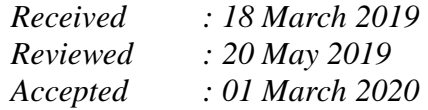